# **CYBERTEC**

### PERFORMANCE TIPS YOU HAVE NEVER SEEN BEFORE

Version 2.0

www.cybertec-postgresql.com

#### **AUSTRIA (HQ)**

**CYBERTEC POSTGRESQL** INTERNATIONAL (HQ)

#### **SWITZERLAND**

**CYBERTEC POSTGRESQL SWITZERLAND** 

#### **URUGUAY**

**CYBERTEC POSTGRESQL SOUTH AMERICA** 

#### **ESTONIA**

**CYBERTEC POSTGRESQL** NORDIC

 $\alpha$ 

#### **POLAND**

**CYBERTEC POSTGRESQL** POLAND

#### SOUTH AFRICA

**CYBERTEC POSTGRESQL SOUTH AFRICA** 

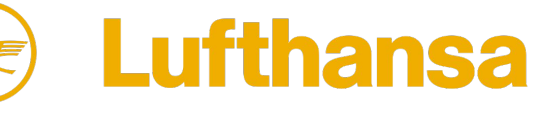

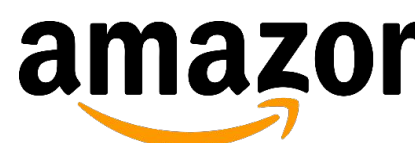

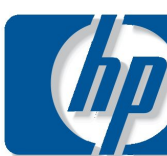

### **CUSTOMER BUSINESS SECTORS**

- ICT
- Universities
- Government
- Automotive
- Industrial
- Trade
- Financial Services
- etc.

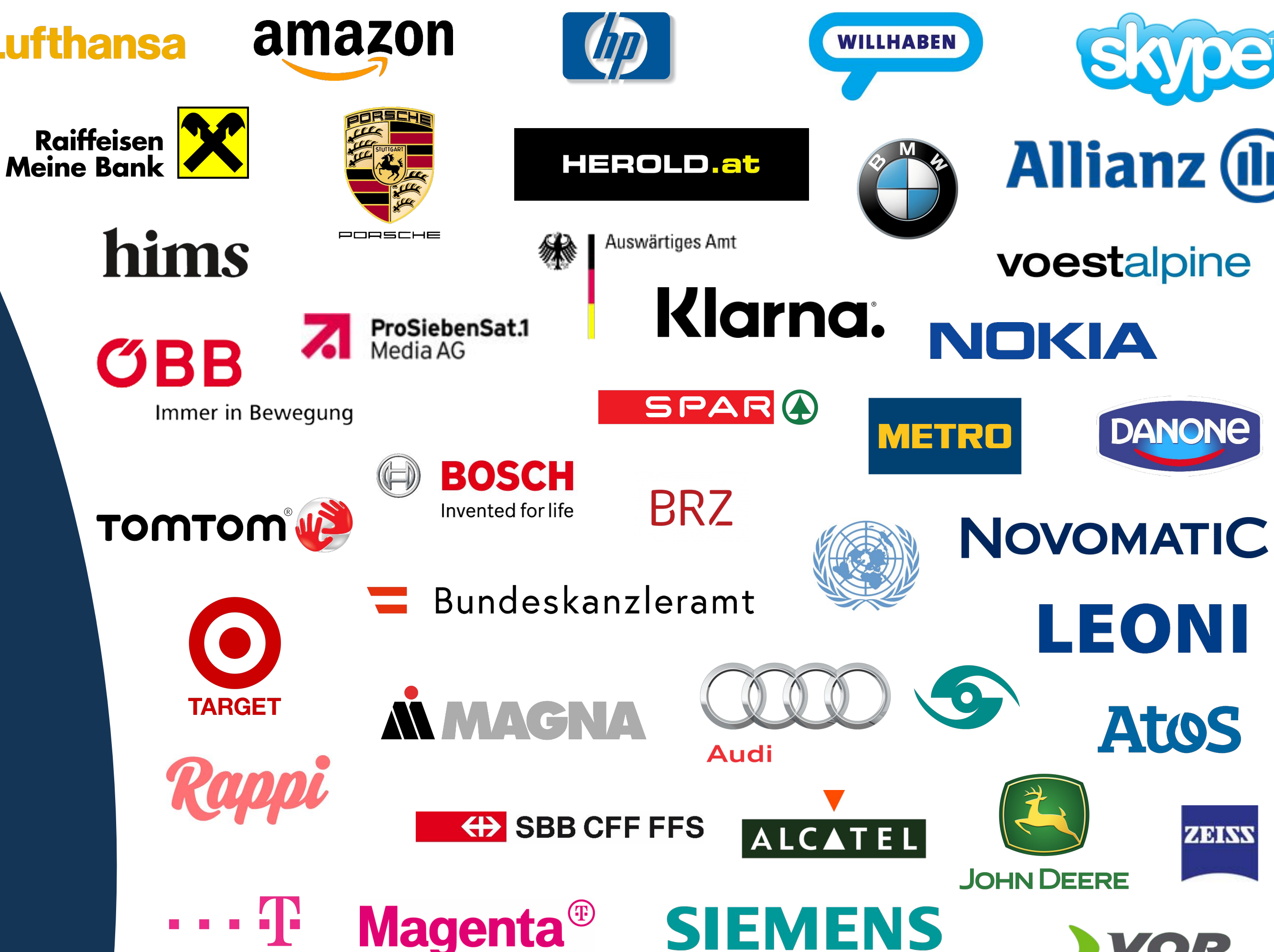

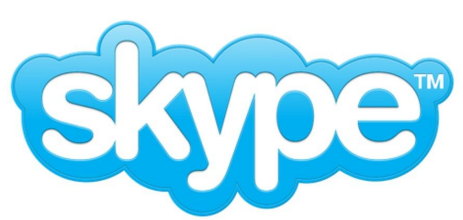

**Allianz (ll)** 

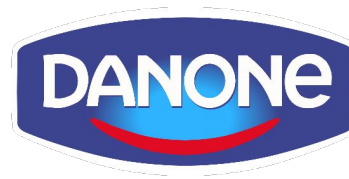

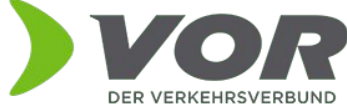

# **POSTGRESQL PERFORMANCE**

Sharing some less known stuff

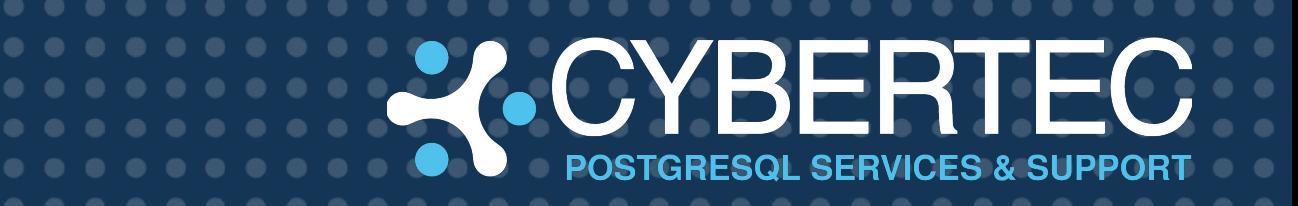

### **GOAL OF THIS TALK**

- Share some dirty, less well known trickery
- Hopefully help people to speed up apps
- Performance "beyond postgresql.conf"
- There is more than ...
	- Adding memory
	- Adding CPUs

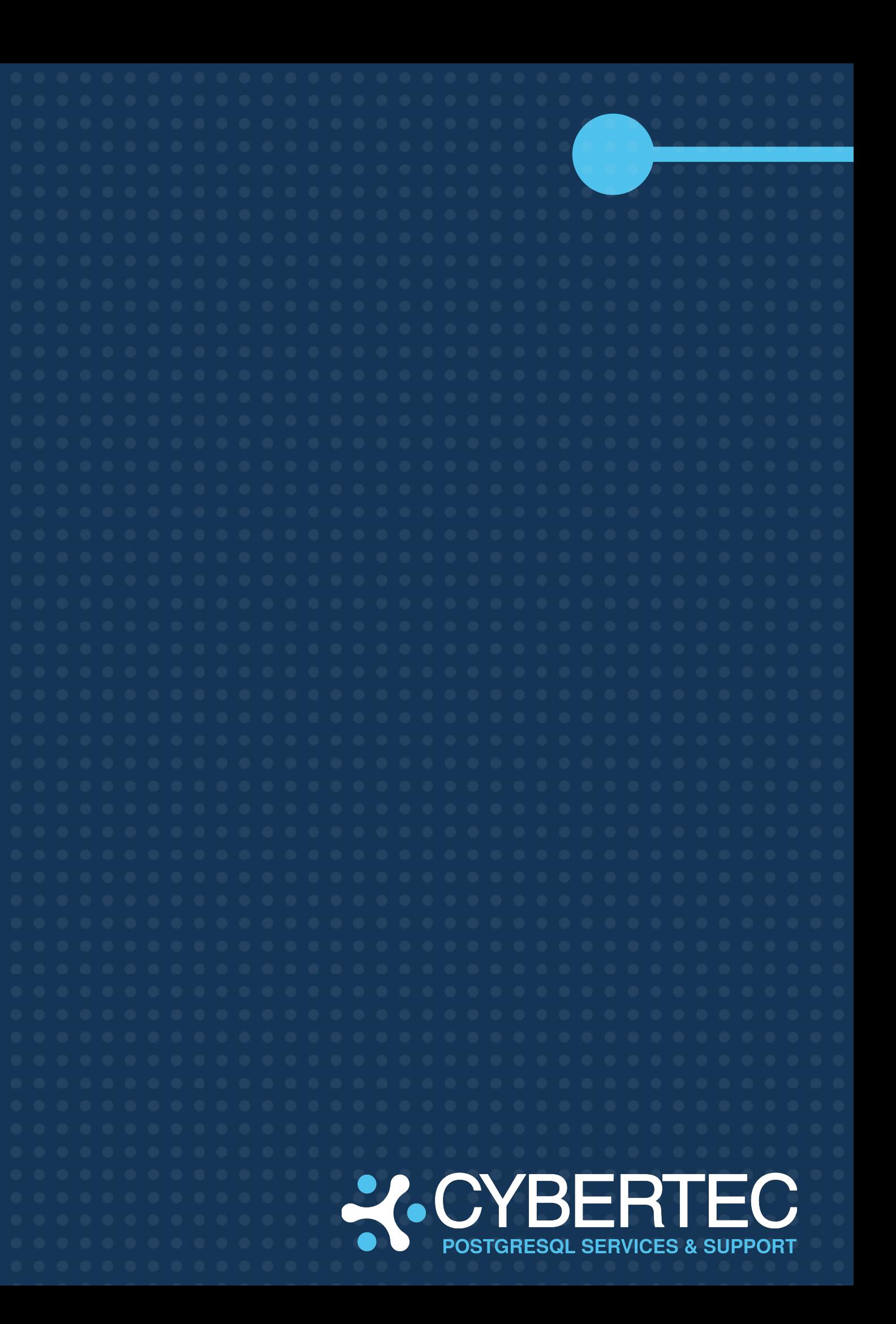

# **POSTGRESQL** CREATING CONNECTIONS

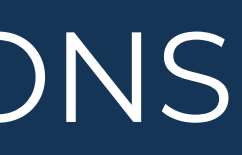

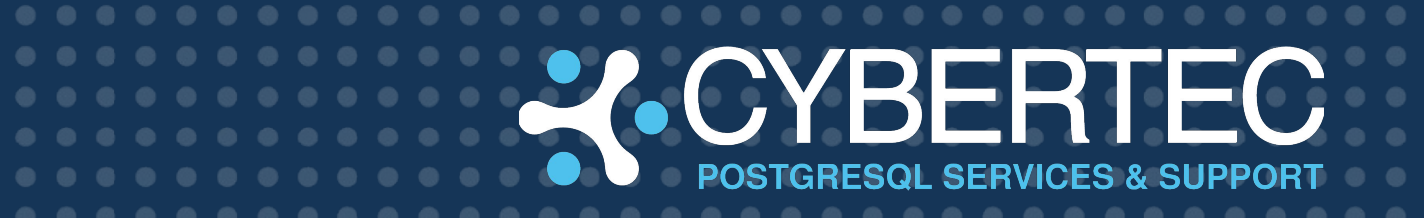

### **BETTER CONNECTIONS?**

- Can we do something when creating connections?
- Maybe speed up stuff to come?
- Every thought about …

**test=# SHOW session\_preload\_libraries; session\_preload\_libraries** 

**---------------------------**

**(1 row)**

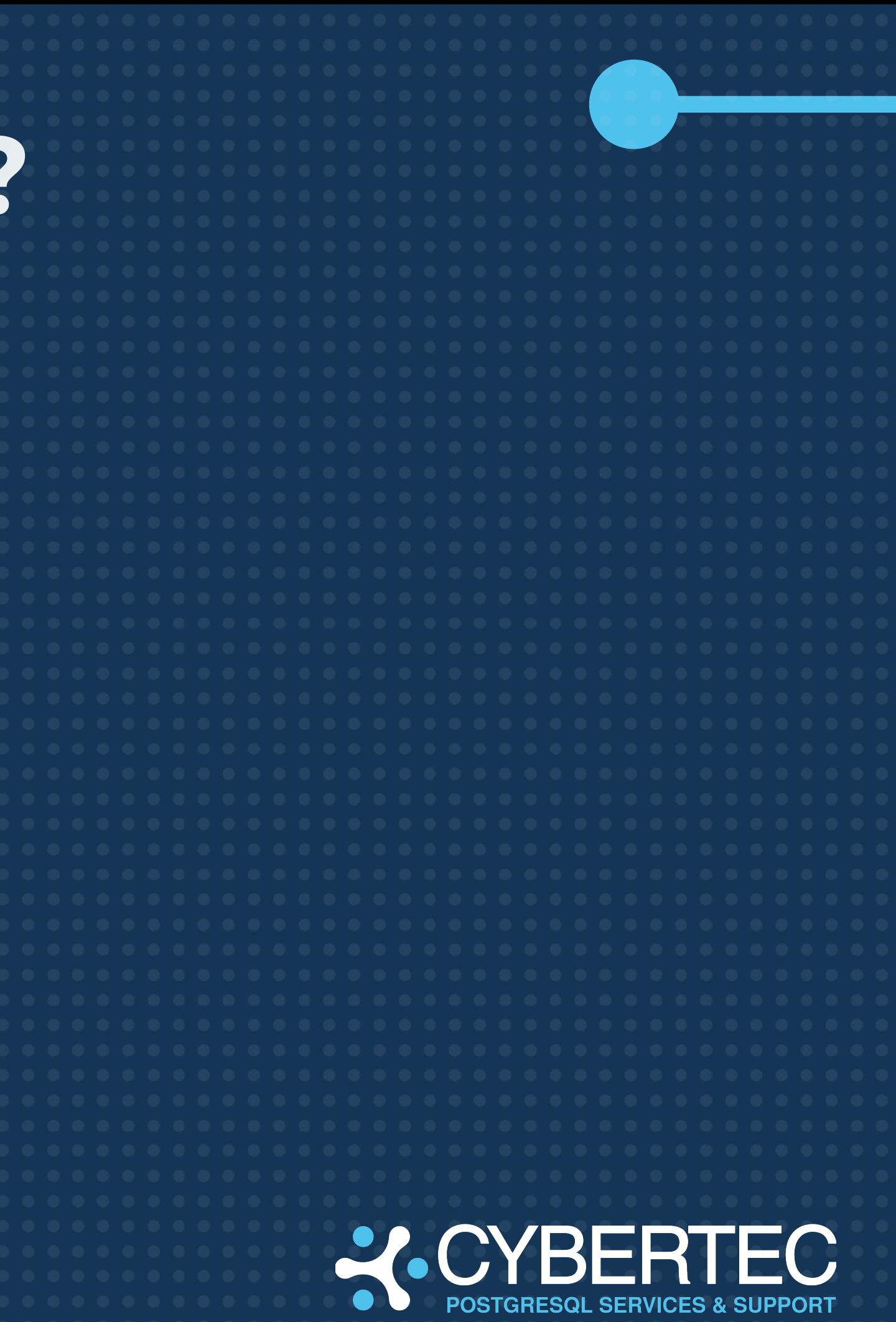

### **WHY CARE ABOUT LIBRARIES?**

- Can we do something when creating connections?
- Maybe speed up stuff to come?
- Every thought about ...

```
CREATE OR REPLACE FUNCTION r_max (integer, integer) 
  RETURNS integer AS 
$$
 if (arg1 > arg2)
 return(arg1)
 else
  return(arg2)
$$ LANGUAGE 'plr' STRICT;
```
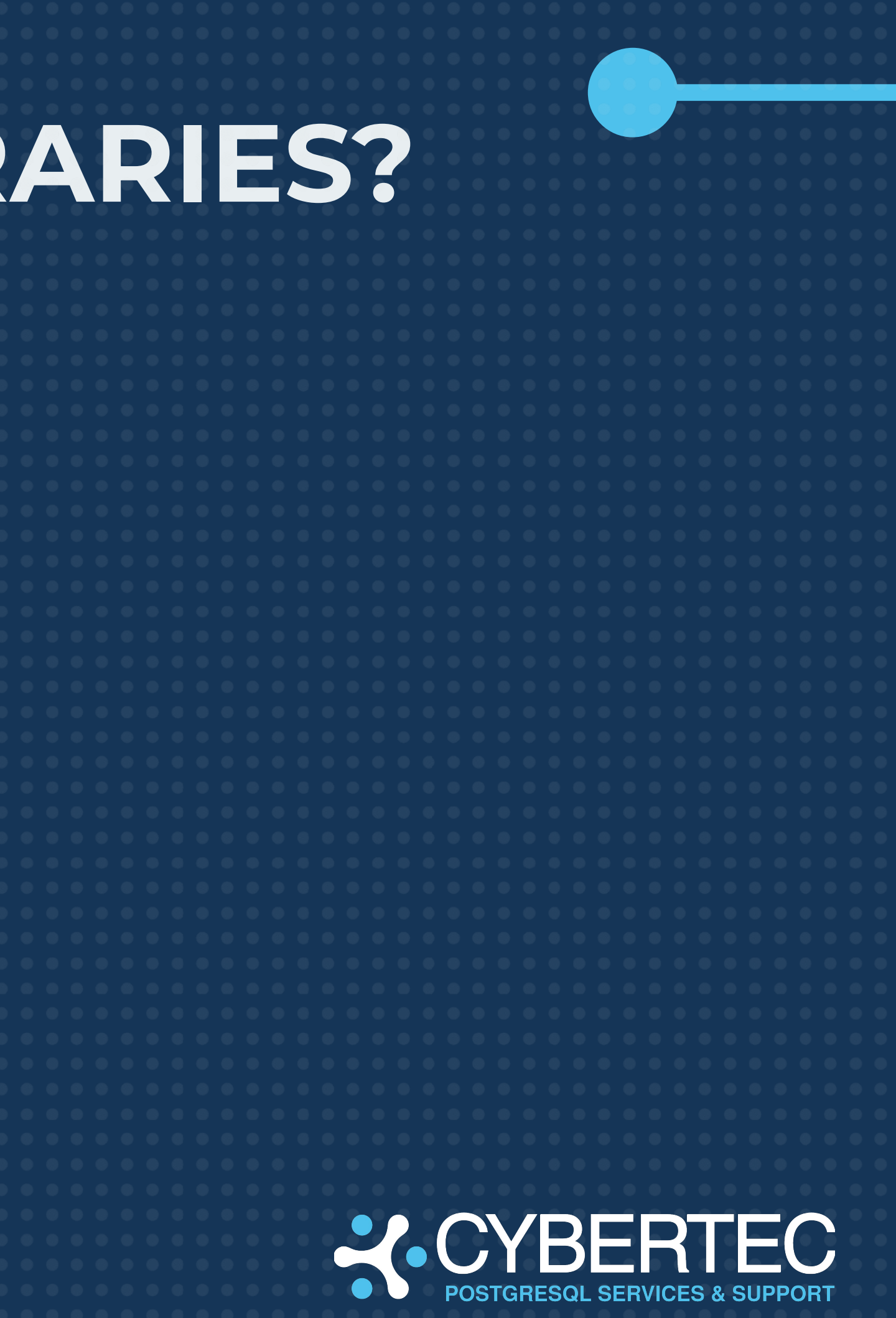

### **WHY CARE ABOUT LIBRARIES?**

#### • Mind the first call ...

**test=# \timing Timing is on. test=# SELECT r\_max(1, 2); r\_max ═══════ 2**

**(1 row)**

**Time: 229.629 ms test=# SELECT r\_max(1, 2); r\_max ═══════ 2**

**(1 row)**

**Time: 0.705 ms**

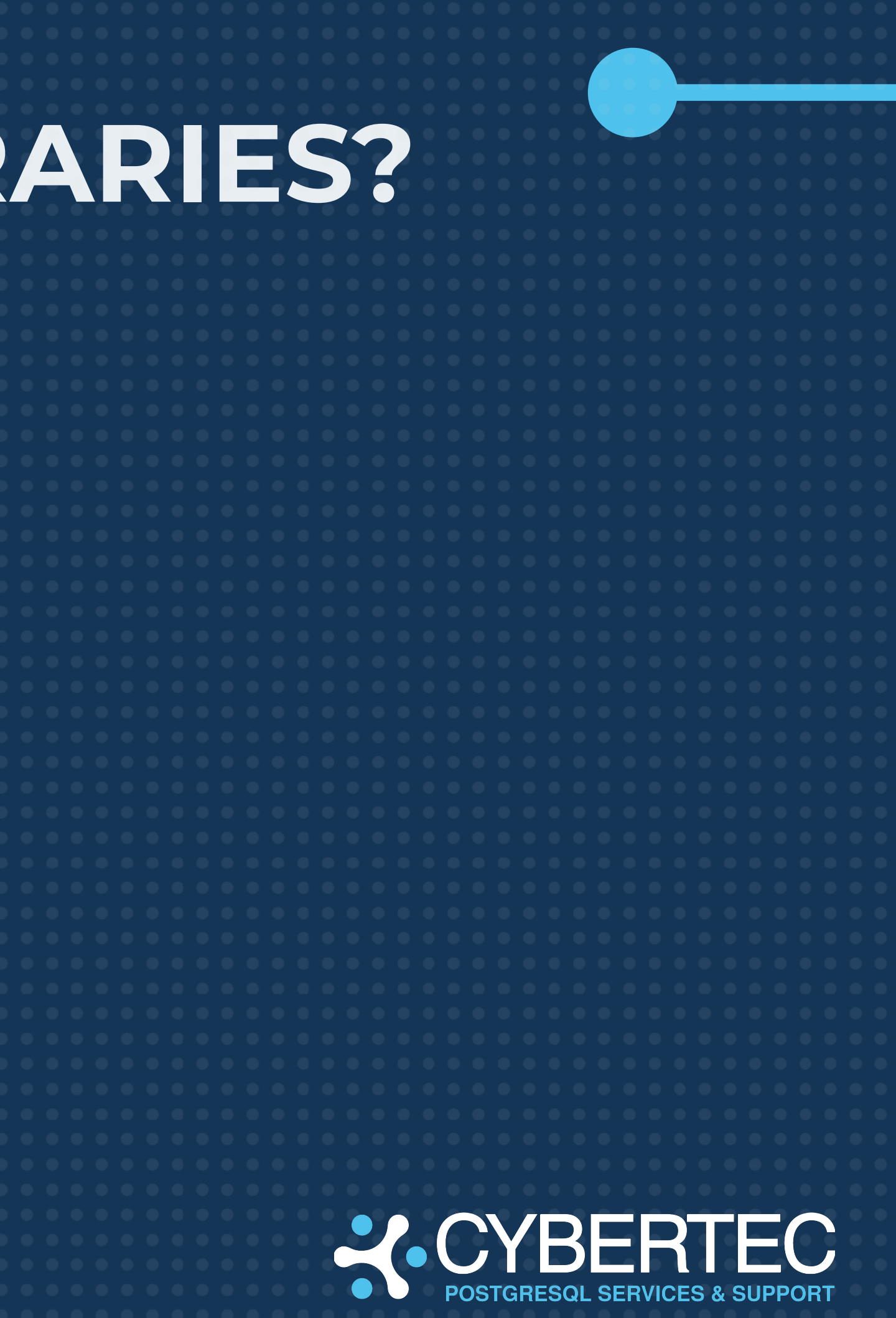

### **PRELOADING LIBRARIES**

- Load libraries when …
	- Creating the connection
	- Starting the server (shared\_preload\_libraries)
- More stable runtimes
- Very useful when loading large libraries
- Predictable runtimes matter
- **HINT:**
	- Initializing the library is still not "free"
	- But preloading helps

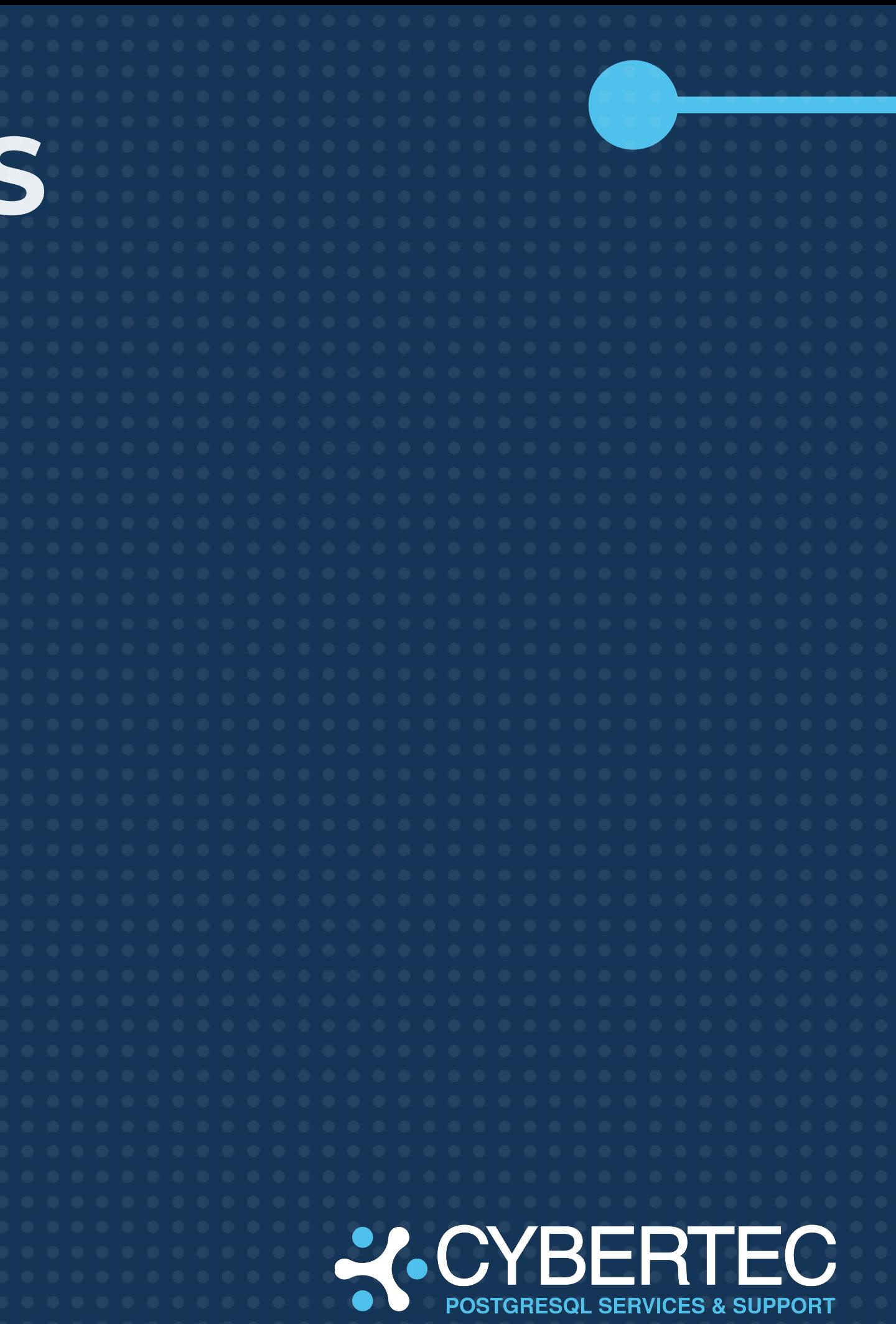

### **REAL LIFE: PostGIS**

```
> psql -U postgres
…
test=# \timing 
Timing is on.
test=# SELECT * FROM hans.points WHERE id = 1;
 id │ p 
════╪════════════════════════════════════════════════════
```
 **1 │ 0101000020E610000097515B9536C33140A252824D6FDC1440 (1 row)**

**Time: 10.004 ms test=# SELECT \* FROM hans.points WHERE id = 1; id │ p ════╪════════════════════════════════════════════════════ 1 │ 0101000020E610000097515B9536C33140A252824D6FDC1440 (1 row)**

**Time: 0.664 ms**

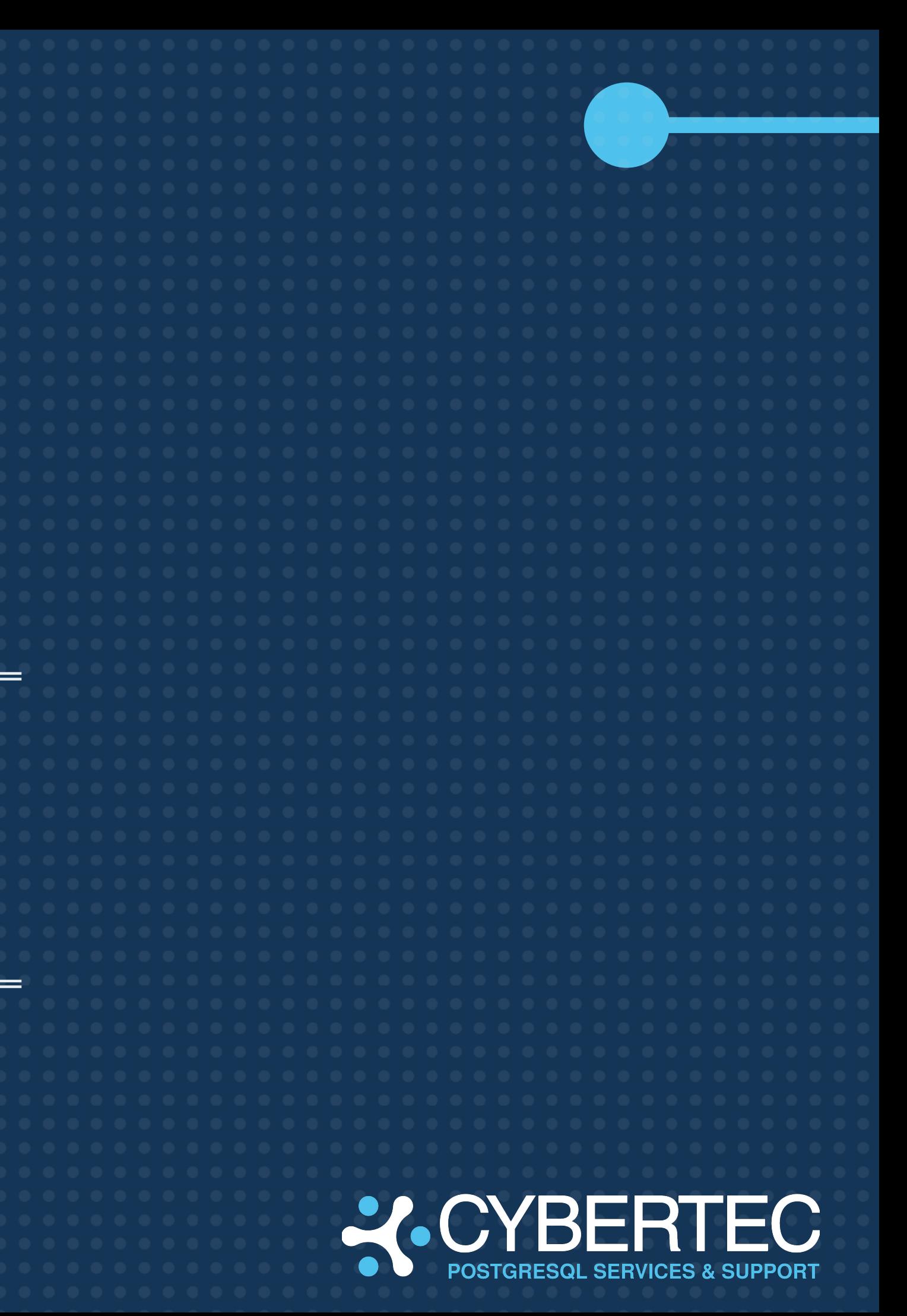

### **REAL LIFE: PostGIS**

**> PGOPTIONS='-c session\_preload\_libraries=postgis-3' psql -U postgres**

**…**

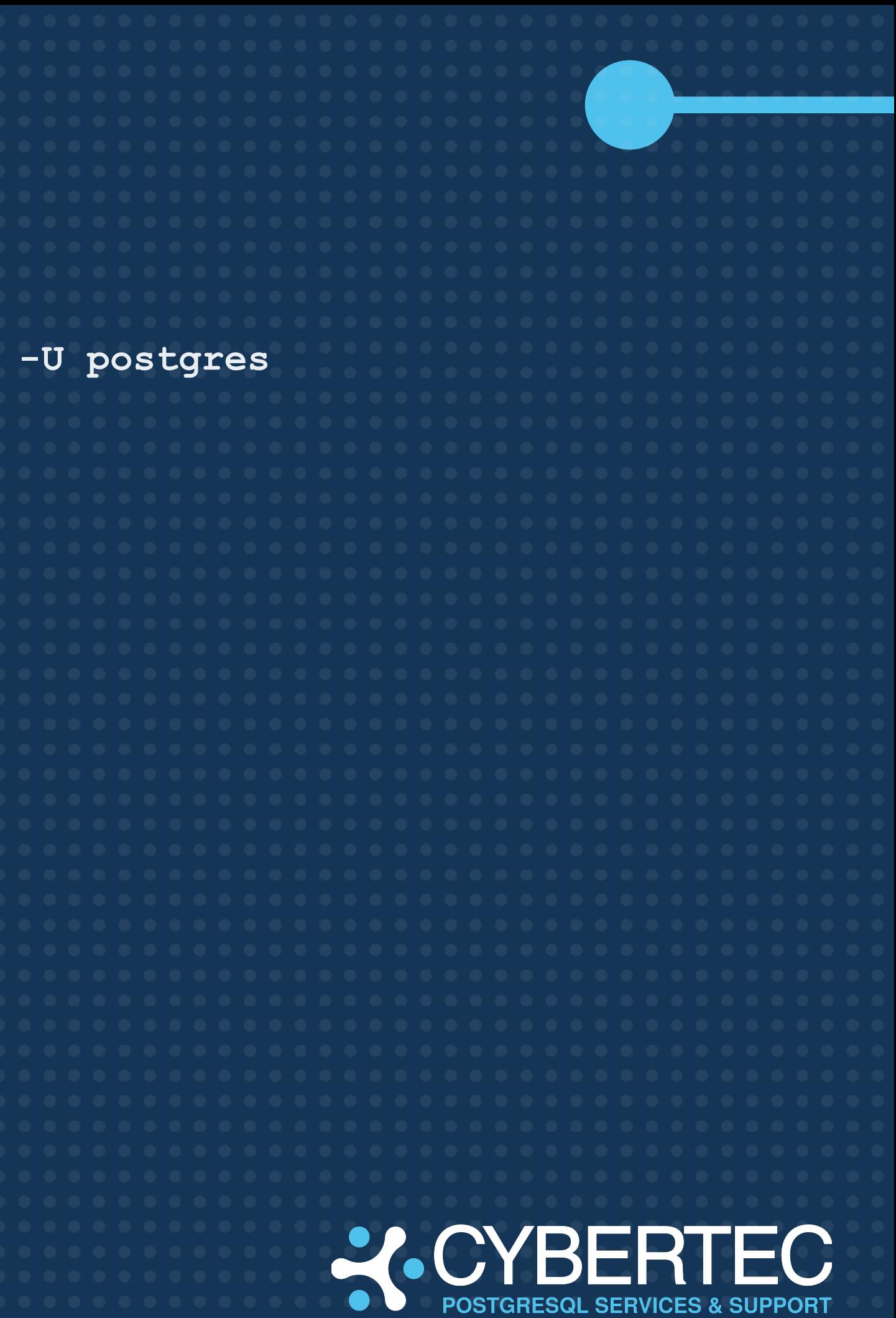

```
test=# \timing 
Timing is on.
test=# SELECT * FROM hans.points WHERE id = 1;
 id │ p 
════╪════════════════════════════════════════════════════
```
 **1 │ 0101000020E610000097515B9536C33140A252824D6FDC1440 (1 row)**

**Time: 2.809 ms test=# SELECT \* FROM hans.points WHERE id = 1; id │ p ════╪════════════════════════════════════════════════════**

 **1 │ 0101000020E610000097515B9536C33140A252824D6FDC1440 (1 row)**

**Time: 0.674 ms**

# **POSTGRESQL** STORING DATA

![](_page_12_Picture_8.jpeg)

![](_page_12_Picture_2.jpeg)

### **RUNNING A TEST**

- Use pgbench to init a database
- Run a couple of transactions **pgbench -c 4 -t 25000 -j 4 postgres**
- Measure the difference

**wal\_level = logical vs minimal max\_wal\_size = 64 MB vs 100 GB** 

![](_page_13_Picture_5.jpeg)

### **RUNNING A TEST ON A FRESH INSTANCE**

**wal\_level = logical max\_wal\_size = 64MB**

**postgres=# SELECT pg\_size\_pretty(pg\_current\_wal\_lsn() - '0/00000000'::pg\_lsn) AS diff; diff** 

**--------**

**135 MB**

**(1 row)**

![](_page_14_Picture_6.jpeg)

![](_page_14_Picture_7.jpeg)

#### **How much WAL was created?**

![](_page_14_Picture_9.jpeg)

### **RUNNING A TEST ON A FRESH INSTANCE**

**wal\_level = minimal max\_wal\_size = 100GB**

**postgres=# SELECT pg\_size\_pretty(pg\_current\_wal\_lsn() - '0/00000000'::pg\_lsn) AS diff; diff** 

**--------**

 **82 MB**

**(1 row)**

![](_page_15_Picture_6.jpeg)

![](_page_15_Picture_7.jpeg)

#### **How much WAL was created?**

![](_page_15_Picture_9.jpeg)

### **WHY IS THAT?**

- "minimal" ensures that the WAL is smaller in general
- Longer checkpoint distances (max\_wal\_size) lead to smaller WAL
	- Not so many full page write
- Especially useful during bulk loading
	- Consider creating replicas later

![](_page_16_Picture_6.jpeg)

# **POSTGRESQL** INDEXING

![](_page_17_Picture_9.jpeg)

![](_page_17_Picture_2.jpeg)

### **INDEXING: SUPER IMPORTANT …**

Indexes are THE most important performance features If you don't index properly … Your database will be slow Your apps won't work More hardware won't fix anything

![](_page_18_Picture_2.jpeg)

### **CREATING SAMPLE DATA JUST NUMBERS …**

**test=# CREATE TABLE t\_static (id int); CREATE TABLE**

**test=# INSERT INTO t\_static SELECT \* FROM generate\_series(1, 25000000); INSERT 0 25000000**

![](_page_19_Picture_3.jpeg)

![](_page_19_Picture_4.jpeg)

#### **A simple table**

#### **Let us add 25 million rows**

![](_page_19_Picture_7.jpeg)

### **CREATING INDEXES USING FILLFACTOR**

**test=# CREATE INDEX idx\_90 ON t\_static (id); CREATE INDEX test=# CREATE INDEX idx\_100 ON t\_static (id) WITH (FILLFACTOR=100); CREATE INDEX**

#### **test=# \di+**

 **List of relations**

![](_page_20_Picture_48.jpeg)

#### **Default value = 90%**

![](_page_20_Picture_6.jpeg)

### **INDEXING: FILLFACTOR = 100**

- **ONLY do it on STATIC data**
- Never if you expect changes
	- Updates will cause immediate index node splits
	- Immediate node splits are not desired
- Large, static data is quite frequent
- Nice optimization for static cases

![](_page_21_Picture_7.jpeg)

## **POSTGRESQL** ENFORCING JOIN ORDER

![](_page_22_Picture_1.jpeg)

![](_page_22_Picture_2.jpeg)

### **CREATING TABLES**

**plan=# SELECT 'CREATE TABLE x' || id || ' (id int)'**  FROM generate series(1, 5) AS id;  **?column?** 

**--------------------------**

 **CREATE TABLE x1 (id int) CREATE TABLE x2 (id int) CREATE TABLE x3 (id int) CREATE TABLE x4 (id int) CREATE TABLE x5 (id int) (5 rows)**

**plan=# \gexec CREATE TABLE CREATE TABLE CREATE TABLE CREATE TABLE CREATE TABLE**

![](_page_23_Picture_4.jpeg)

#### **Generate some SQL**

#### **Use it directly**

![](_page_23_Picture_8.jpeg)

### **PLAN TIME DOES MATTER "Playing with fire"**

- Optimizer decides on join order
- Usually makes good decisions
- Planning is not cost free (consider prepared plans)
- **● Word of caution:**
	- Know what you are doing
	- This can blow up in your face

![](_page_24_Picture_7.jpeg)

### **INSPECTING PLAN TIME Optimization does take time**

![](_page_25_Picture_34.jpeg)

**…**

![](_page_25_Picture_3.jpeg)

**Planning Time: 0.297 ms Execution Time: 0.049 ms**

### **INSPECTING PLAN TIME Optimization does take time**

**plan=# SET join\_collapse\_limit TO 1;**

**SET**

**plan=# explain (timing, analyze) SELECT \* FROM x1 JOIN x2 ON (x1.id = x2.id) JOIN x3 ON (x2.id = x3.id) JOIN x4 ON (x3.id = x4.id) JOIN x5 ON (x4.id = x5.id);**

**…**

**Planning Time: 0.069 ms**

**Execution Time: 0.046 ms**

![](_page_26_Picture_6.jpeg)

### **WHAT HAPPENED? We fixed join order …**

● join\_collapse\_limit defines how many

- explicit joins
- are planned implicitly
- In short:
	- We fixed the join order

![](_page_27_Picture_6.jpeg)

#### **Caution ! Know what you are doing !**

![](_page_27_Picture_8.jpeg)

# **POSTGRESQL** EXECUTING MORE EFFICIENTLY

![](_page_28_Picture_1.jpeg)

![](_page_28_Picture_2.jpeg)

**test=# CREATE TABLE t\_test AS SELECT \* FROM generate\_series(1, 10000000) AS id; SELECT 10000000**

#### **Creating sample data**

**CREATE FUNCTION returns\_many(int) RETURNS int AS \$\$ BEGIN IF \$1 % 2 = 0 THEN RETURN \$1; END IF; RETURN 0; END; \$\$ LANGUAGE 'plpgsql'; CREATE FUNCTION returns\_few(int) RETURNS int AS \$\$ BEGIN IF \$1 % 1000 = 35 THEN RETURN \$1; END IF; RETURN 0; END; \$\$ LANGUAGE 'plpgsql';**

![](_page_29_Picture_5.jpeg)

![](_page_29_Picture_3.jpeg)

**explain analyze SELECT \***  FROM t test WHERE returns many(id) = id AND returns few(id) = id;

#### **QUERY PLAN**

**-------------------------------------------------------------------- Seq Scan on t\_test (cost=0.00..5194236.16 rows=250 width=4) (actual time=2625.793..2625.794 rows=0 loops=1)** Filter:  $((returns many(id) = id)$  AND  $(returns few(id) = id))$  **Rows Removed by Filter: 10000000 Planning Time: 0.218 ms Execution Time: 2625.846 ms (5 rows)**

![](_page_30_Picture_4.jpeg)

#### **Creating sample data**

![](_page_30_Picture_6.jpeg)

**test=# SELECT \* FROM pg\_stat\_xact\_user\_functions;**

![](_page_31_Picture_32.jpeg)

**Mind the number of function calls**

![](_page_31_Picture_5.jpeg)

**test=# ALTER FUNCTION returns\_many(int) COST 10000;**

![](_page_32_Picture_2.jpeg)

#### **QUERY PLAN**

**-------------------------------------------------------------------- Seq Scan on t\_test (cost=0.00..252693666.91 rows=250 width=4) (actual time=2154.733..2154.738 rows=0 loops=1)** Filter: ((returns few(id) = id) AND (returns many(id) = id))  **Rows Removed by Filter: 10000000 Planning Time: 0.045 ms Execution Time: 2154.751 ms (5 rows)**

![](_page_32_Picture_5.jpeg)

#### **Making things more expensive**

![](_page_32_Picture_7.jpeg)

### **What we did … Behind the scenes …**

- We did NOT set costs
- We set a multiplier for cpu\_operator\_cost
	- $\circ$  Internal functions are cpu\_operator\_cost  $*$  1 = 0.0025 (default)
	- Procedural code is normally cpu\_operator\_cost \* 100
	- We made our function more expensive
	- PostgreSQL therefore changed execution order

![](_page_33_Picture_7.jpeg)

# **POSTGRESQL SUMMARY**

![](_page_34_Picture_13.jpeg)

![](_page_34_Picture_2.jpeg)

# WE ARE HIRING!

#### **CHECK OUT OUR JOB OPENINGS:**

**[https://www.cybertec-postgresql.com/](https://www.cybertec-postgresql.com/en/jobs-and-opportunities/) [en/jobs-and-opportunities/](https://www.cybertec-postgresql.com/en/jobs-and-opportunities/)**

![](_page_35_Picture_3.jpeg)

### **CEO Hans–Jürgen SCHÖNIG**

#### **MAIL**

hs@cybertec.at

**PHONE** +43 2622 930 22 - 666

#### **WEB**

www.cybertec-postgresql.com

![](_page_36_Picture_6.jpeg)

![](_page_36_Picture_7.jpeg)

### **2. CYBERTEC**